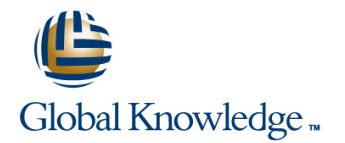

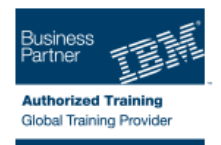

# **WebSphere Application Server V8.5.5 Administration**

### Varighed: 5 Days Kursus Kode: WA855G

#### Beskrivelse:

This course is also available as self-paced virtual (e-learning), WebSphere Application Server V8.5.5 Administration (ZA855). Please note that this option does not require any travel.

This 5-day instructor-led course teaches you the skills that are needed to install and administer IBM WebSphere Application Server V8.5.5. This release offers users enhanced support for standards, emerging technology, and a choice of development frameworks. In this course, you learn how to install, configure, and maintain IBM WebSphere Application Server V8.5.5 base, Network Deployment (ND), and the Liberty profile. You learn how to deploy enterprise Java applications in a single computer or clustered configuration. In addition, you learn how to work with features of WebSphere Application Server V8.5.5, such as IBM Installation Manager, WebSphere Customization Toolbox, security enhancements, Intelligent Management, and centralized installation.

Throughout the course, hands-on exercises and demonstrations reinforce lecture content and give you practical experience with WebSphere Application Server V8.5.5. You complete tasks such as installing and assembling applications, applying problem determination techniques, configuring a clustered environment, and working with fine-grained administrative security.

### Målgruppe:

This intermediate course is designed for administrators who install, configure, and manage web-based applications on WebSphere Application Server. Web administrators, lead application developers, and application architects can also benefit from this course.

#### Agenda:

- Relate WebSphere Application Server to the WebSphere family of products
- п
- **Describe the features and standards in WebSphere Application**<br>Server V8.5.5
- п
- Describe the architectural concepts that are related to
- ×
- **Install and configure WebSphere Application Server V8.5.5**
- F
- **Install and configure IBM HTTP Server (IHS)**
- 
- Assemble and install server-side Java enterprise applications
- r
- Use WebSphere administrative tools to configure and manage enterprise applications **Describe the Liberty profile**
- 
- 
- 
- Configure WebSphere Application Server security
- r
	- Deploy applications in clustered environments
	- ×
	- $\blacksquare$  View performance information about server and application components
	- r.
- WebSphere Application Server **USE 1998** Use problem determination tools and log files to troubleshoot problems
	- п
	- Configure messaging with the service integration bus
	- ř.
	- Describe Intelligent Management features
	- ÷
	- Describe WebSphere Batch features
	-
	-
	-
- **Use wsadmin scripting Install and configure the Liberty profile** Install and configure the Liberty profile

## Forudsætninger:

You should have:

- An understanding of basic internet concepts
- Experience in using a web browser Administrative skills for a web server, such as IBM HTTP Server or Apache
- Basic operational skills for the Linux operating system

## Indhold:

- WebSphere product family overview WebSphere product family overview WebSphere product family overview
- WebSphere Application Server architecture WebSphere Application Server WebSphere Application Server stand-alone architecture - stand-alone architecture - stand-alone architecture - stand-alone
- WebSphere Application Server architecture WebSphere Application Server WebSphere Application Server federated architecture - federated architecture - federated
- 
- 
- 
- Exercise: Installing IBM Installation Manager Web server installation Exercise: Installing IBM Installation
- 
- **Exercise: Installing IBM HTTP Server Exercise: Installing WebSphere** Server
- 
- **Exercise: Exploring the administrative WebSphere Application Server Console administrative console** console **and administrative console** administrative console **Exercise: Exploring the administrative**
- Introduction to the PlantsByWebSphere  $\Box$  Exercise: Exploring the administrative console application and the Introduction console console introduction to the PlantsByWebSphere
- 
- 
- **Application installation Application Application Application assembly Application Application Application** Application assembly **Application Application Application Application Application Application Applic**
- 
- **Problem determination** Application installation **Application** Exercise: Installing an application
- 
- Introduction to wsadmin and scripting  $\Box$  Problem determination  $\Box$  Exercise: Problem determination
- 
- 
- **Exercise: Creating a federated cell Exercise: Using wsadmin** Federating a cell **Exercise:** Using wsadmin
- Workload management Tederating a cell Tederating a cell Texercise: Creating a federated cell
- **Exercise: Clustering and workload Exercise: Creating a federated cell Exercise: Creating a federated cell** Workload management management **Exercise: Clustering and workload Management Exercise: Clustering and workload management**
- **Introduction to WebSphere Messaging Communist Communist Clustering and workload management**
- **Exercise: Configuring the service integration management Configurers Introduction to WebSphere Messaging Exercise:** Configuring the service **Introduction to WebSphere Messaging <b>Exercise:** Configuring the service
- **Job manager and Centralized Installation Exercise: Configuring the service** integration bus Manager **integration bus** integration bus Job manager and Centralized Installation
- 
- 
- 
- Exercise: Configuring WebSphere security **Overview of Intelligent Management** WebSphere security
- **Exercise: Configuring application security WebSphere security Exercise: Configuring WebSphere security**
- **Exercise: Configuring SSL for WebSphere** Exercise: Configuring WebSphere Exercise: Configuring application security
- 
- 
- **Performance monitoring Exercise: Configuring SSL for Exercise: Working with the Liberty profile**
- **Exercise: Using the performance monitoring WebSphere WebSphere Performance monitoring** tools **COVER THE OVERVIEW OF THE USING COVER THE EXERCISE:** Using the performance
- 
- 
- WebSphere product family overview **COU** Course summary
- WebSphere Application Server architecture WebSphere product family overview stand-alone WebSphere Application Server
- WebSphere Application Server architecture line architecture stand-alone architecture stand-alone **Federated WebSphere product family overview WebSphere Application Server**
- 
- **WebSphere Application Server installation architecture stand-alone IBM Installation Manager**
- 
- **Exercise: Installing IBM Installation Manager architecture federated Web server installation**
- Exercise: Installing WebSphere Application | IBM Installation Manager | Exercise: Installing IBM Installation
- 
- 
- **IBM Installation Manager IBM Installation Manager IBM Installation Manager** IBM Installation Manager

line line line

- Web server installation installation installation installation installation installation in Web server installation
	-
- **Exercise: Installing WebSphere Application Exercise: Installing IBM Installation Manager** Manager
	-
	- administrative console **EXECT CONSERVERTED EXERCISE:** Installing IBM HTTP Server WebSphere Application Server
		-
		-
- **Application assembly Introduction to the PlantsByWebSphere** application **application Exercise: Assembling an application application application application assembly**  $\blacksquare$  Application assembly
	-
- **Exercise: Installing an application** Exercise: Assembling an application **Application** installation
	-
- Exercise: Problem determination  $\Box$  Exercise: Installing an application  $\Box$  Problem determination
	-
- Exercise: Using wsadmin  $\Box$  Exercise: Problem determination  $\Box$  Introduction to wsadmin and scripting
- Federating a cell **Introduction to wsadmin and scripting** Federating a cell and scripting Exercise: Using wsadmin
	-
	-
	-
	-
	-
	-
	-
- Demonstration: Using the job manager **J**ob manager and Centralized Installation Manager **Discrept Intelligent Management** Manager Manager **Demonstration:** Using the job manager
- $\blacksquare$  WebSphere security  $\blacksquare$  Demonstration: Using the job manager  $\blacksquare$  Overview of Intelligent Management
	-
	-
- Overview of the Liberty profile security security SEL for WebSphere security SSL for WebSphere
- Exercise: Working with the Liberty profile Exercise: Configuring application security Depriew of the Liberty profile
	-
	-
- **Exercise: Working with the Liberty profile in monitoring tools**
- **Course summary Course Sales Access 2018** Performance monitoring Course Sales WebSphere Batch
	- Exercise: Using the performance **Course summary** monitoring tools
	- $\blacksquare$  WebSphere Batch
	-
	-

- **IBM Installation Manager The Community Community Community Community** Community Community Community Community Community Community Community Community Community Community Community Community Community Community Community C
- Web server installation WebSphere Application Server WebSphere Application Server WebSphere Application Server installation
	-
- 
- 
- 
- 
- WebSphere Application Server installation WebSphere Application Server WebSphere Application Server installation
	-
	-
	- Server **Exercise: Installing WebSphere Application** Manager **Manager** Exercise: Installing WebSphere Application
- WebSphere Application Server Application Server Application Server **Exercise: Installing IBM HTTP Server** 
	-

- 
- WebSphere Application Server Web server installation Net Server installation
- **Exercise: Exploring the administrative Manager Manager Manager Manager Network Construction Server** Manager Manager console **Exercise:** Installing WebSphere administrative console
- Introduction to the PlantsByWebSphere Application Server Exercise: Exploring the administrative application **Exercise:** Installing IBM HTTP Server console
- 
- **Exercise: Assembling an application** administrative console **application** application
- 
- 
- 
- 
- Introduction to wsadmin and scripting  $\Box$  Application assembly  $\Box$  Problem determination
- 
- 
- **Exercise: Creating a federated cell Exercise: Installing an application Exercise: Using wsadmin**
- **Norkload management Problem determination Problem determination Problem determination Federating a cell**
- Exercise: Clustering and workload Exercise: Problem determination Exercise: Creating a federated cell
- Introduction to WebSphere Messaging Exercise: Using wsadmin Exercise: Clustering and workload
- **Exercise: Configuring the service integration Federating a cell Exercise: Configuring the service integration Federating a cell management** bus **Exercise: Creating a federated cell Introduction to WebSphere Messaging**
- Job manager and Centralized Installation  $\Box$  Workload management  $\Box$  Exercise: Configuring the service Manager **Exercise:** Clustering and workload integration bus
- Demonstration: Using the job manager management management Job manager and Centralized Installation
- 
- WebSphere security **Demonstration: Using the intervention:** Demonstration: Using the job manager
- **Exercise: Configuring WebSphere security and integration bus Configurer Configurer Configurer Management Department Management**
- 
- 
- 
- 
- 
- **Exercise: Using the performance monitoring Exercise: Configuring WebSphere** Exercise: Working with the Liberty profile tools security becomes tools security and the Performance monitoring
- 
- 
- WebSphere product family overview Performance monitoring
- WebSphere Application Server architecture Exercise: Using the performance stand-alone monitoring tools Metal Metal Medicine reduct family overview
- WebSphere Application Server architecture WebSphere Batch WebSphere Application Server federated **Course summary** architecture - stand-alone contracts architecture - stand-alone
- **IIBM Installation Manager Network** WebSphere Application Server
- **WebSphere Application Server installation** and architecture federated architecture federated
- Web server installation line in the line IBM Installation Manager
- 
- **Exercise: Installing WebSphere Application WebSphere Application Server Web server installation** Server **Exercise:** Installing IBM Installation architecture - stand-alone **Exercise:** Installing IBM Installation
- **Exercise: Installing IBM HTTP Server WebSphere Application Server Manager** Manager
- **NAT WebSphere Application Server Achitecture federated CAT Architecture federated CAT Architecture federated CAT Architecture federated CAT Architecture federated CAT Architecture federated CAT Architecture** administrative console **IDM INSTER IBM Installation Manager** Server
- **Exercise: Exploring the administrative WebSphere Application Server Exercise: Installing IBM HTTP Server** console installation installation and webSphere Application Server
- Introduction to the PlantsByWebSphere Web server installation and administrative console application **Exercise:** Installing IBM Installation **Exercise: Exploring the administrative**
- 
- 
- 
- 
- 
- 
- Server **WebSphere Application Server Manager** Manager
	-
	-
	-
	-
- Application assembly Mathematic Multiple Memorial Multiple Application Server **Introduction to the PlantsByWebSphere**
- Application installation  $\Box$  Exercise: Exploring the administrative  $\Box$  Application assembly **Exercise: Installing an application** console **Console Exercise: Assembling an application** console
- **Problem determination Introduction in Introduction to the PlantsByWebSphere Application installation Exercise: Problem determination** application application **application Exercise: Installing an application** 
	-
- **Exercise: Using wsadmin Exercise: Assembling an application Exercise: Problem determination**
- **Federating a cell Contract Application installation Intervention Intervention Introduction to wsadmin and scripting** 
	-
	-
	-
	- management **Introduction to wardmin** and scripting Workload management
		-
		-
		-
		-
		-
- **Duriew of Intelligent Management Introduction to WebSphere Messaging** Manager
	-
- **Exercise: Configuring application security** Job manager and Centralized Installation WebSphere security **Exercise: Configuring SSL for WebSphere Manager Configuring WebSphere security Exercise: Configuring WebSphere security**
- Overview of the Liberty profile **Demonstration:** Using the job manager **Exercise: Configuring application security**
- **Exercise: Working with the Liberty profile Deep Overview of Intelligent Management** Exercise: Configuring SSL for WebSphere
- Performance monitoring WebSphere security Overview of the Liberty profile
	-
- WebSphere Batch **Exercise: Configuring application security** Exercise: Using the performance
- Course summary **Exercise: Configuring SSL for** monitoring tools WebSphere WebSphere Batch
	- Overview of the Liberty profile Course summary
	- $\blacksquare$  Exercise: Working with the Liberty profile
	-
	-
	-
	-
- **Exercise: Installing IBM Installation Manager WebSphere product family overview WebSphere Application Server installation** 
	-
	-
	-
	-
	-
- **Application assembly and the Console Console Manager Console Console Console**
- Exercise: Assembling an application **Exercise:** Installing WebSphere **Introduction to the PlantsByWebSphere Application installation Application Application Server Application Server Application**
- Exercise: Installing an application  $\Box$  Exercise: Installing IBM HTTP Server  $\Box$  Application assembly

**Problem determination** WebSphere Application Server **Exercise:** Assembling an application Exercise: Problem determination administrative console **Application installation** administrative console

- **Exercise: Installing IBM HTTP Server** installation installation **Exercise: Installing WebSphere Application** 
	- administrative console **Exercise:** Exercise: Installing IBM Installation **Exercise: Installing IBM HTTP Server** 
		-
		-
- 
- 
- 
- 
- Workload management Application assembly Exercise: Using wsadmin
- management **Application installation Exercise: Creating a federated cell Exercise: Creating a federated cell**
- Introduction to WebSphere Messaging **Exercise:** Installing an application Workload management
- Exercise: Configuring the service integration  $\Box$  Problem determination  $\Box$  Exercise: Clustering and workload **EXERCISE:** Problem determination management
- I Job manager and Centralized Installation Introduction to wsadmin and scripting Introduction to WebSphere Messaging Manager **Exercise:** Using wsadmin **Exercise:** Let  $\blacksquare$  Exercise: Configuring the service
- Demonstration: Using the job manager Federating a cell integration bus<br>
Exercise: Creating a federated cell Job manager and Text integration business with the Unitegration business o
- 
- 
- **Exercise: Configuring WebSphere security Exercise: Clustering and workload Demonstration: Using the job manager**
- **Exercise: Configuring application security and management Configurer Configurity Configurity Management Configurity Management**
- 
- 
- 
- 
- tools **Demonstration: Using the job manager** Exercise: Working with the Liberty profile
- 
- Course summary  $\Box$  WebSphere security  $\Box$  Exercise: Using the performance
- Exercise: Configuring SSL for
- WebSphere Application Server architecture WebSphere stand-alone **Contract Contract Contract Contract Contract Contract Contract Contract Contract Contract Contract Contract Contract Contract Contract Contract Contract Contract Contract Contract Contract Contract Contract Co**
- WebSphere Application Server architecture  $\Box$  Exercise: Working with the Liberty profile  $\Box$  WebSphere product family overview **Federated Performance monitoring WebSphere Application Server**
- 
- **WebSphere Application Server installation monitoring tools WebSphere Application Server installation monitoring tools**
- Web server installation 
 WebSphere Batch **architecture federated**
- **Exercise: Installing IBM Installation Manager | Course summary INCOURS** | IBM Installation Manager **Exercise: Installing WebSphere Application WebSphere Application Server installation Server installation Server installation WebSphere Application Server installation Server installation Server installation Server install** Server Web server installation and the server installation of the server installation of the server installation
- **Exercise: Installing IBM HTTP Server line Exercise: Installing IBM Installation**
- 
- **Exercise: Exploring the administrative exercise:** Server **Exercise: Installing IBM HTTP Server Exercise: Installing IBM HTTP Server**
- Introduction to the PlantsByWebSphere architecture federated Introduction to the PlantsByWebSphere architecture federated application and IBM Installation Manager and administrative console
- 
- Exercise: Assembling an application **installation** installation **installation** console
- 
- 
- 
- 
- **Introduction to wsadmin and scripting Application Server Application Server Application installation**
- 
- 
- 
- 
- 
- 
- Exercise: Configuring the service integration  $\Box$  Application assembly  $\Box$  Workload management **Exercise: Assembling an application Exercise: Clustering and workload Exercise:** Clustering and workload
- $\blacksquare$  Job manager and Centralized Installation  $\blacksquare$  Application installation management Manager **Exercise: Installing an application Introduction to WebSphere Messaging** Manager
- Demonstration: Using the job manager Problem determination **Problem Service** Exercise: Configuring the service
- Overview of Intelligent Management **Exercise: Problem determination** integration bus
- Introduction to wsadmin and scripting **EXEL EXERCISE:** Exploring the administrative **EXEL EXECISE:** Installing an application **Exercise: Using wsadmin** exactle Problem determination **Problem determination**
- **Federating a cell introduction to the PlantsByWebSphere Exercise: Problem determination Exercise: Creating a federated cell** application **Intervention Intervention Introduction to wsadmin and scripting** 
	-
- **Exercise: Clustering and workload Exercise: Assembling an application** Federating a cell
	-
	-
	-
	-
	-
	-
	-
	- Exercise: Creating a federated cell Job manager and Centralized Installation
- WebSphere security Workload management Manager
	-
- **Exercise: Configuring SSL for WebSphere Introduction to WebSphere Messaging Interval The WebSphere security**
- Overview of the Liberty profile Exercise: Configuring the service Exercise: Configuring WebSphere security **Exercise: Working with the Liberty profile** integration bus **Exercise: Configuring application security Exercise: Configuring application security**
- **Performance monitoring Transfer Act Centralized Installation Exercise: Configuring SSL for WebSphere Exercise: Using the performance monitoring** Manager Manager Manager Manager **Overview of the Liberty profile** 
	-
- WebSphere Batch 
 Overview of Intelligent Management 
 Performance monitoring
	-
	- **Exercise: Configuring WebSphere monitoring tools** security Security Security Security Security Security Security Security Security Security Security Security Security Security Security Security Security Security Security Security Security Security Security Security Securi
	- Exercise: Configuring application security  $\Box$  Course summary
	-
	-
	-
	-
- **IBM Installation Manager Exercise: Using the performance** architecture stand-alone
	-
	-
- WebSphere Application Server WebSphere product family overview Manager
	- administrative console WebSphere Application Server Exercise: Installing WebSphere Application
		-
		-
- Application assembly **Application assembly** Application Server **Exercise:** Exploring the administrative
	-
- Application installation **Interval 2008** Web server installation **Interval 2008** Introduction to the PlantsByWebSphere<br>Exercise: Installation **Interval 2009** Exercise: Installing IBM Installation **Interval 2009** applicatio  $E$  Exercise: Installing IBM Installation **Exercise:** Installing IBM Installation **Problem determination** Manager **Manager** Application assembly
- **Exercise: Problem determination Exercise: Installing WebSphere** Exercise: Assembling an application
- **Exercise: Using wsadmin** Exercise: Installing IBM HTTP Server **Exercise: Installing an application**
- **Federating a cell example 20 CM Problem determination Problem determination Exercise: Creating a federated cell** administrative console **Exercise: Problem determination**
- Workload management The Exercise: Exploring the administrative Introduction to wsadmin and scripting ■ Exercise: Clustering and workload and console console Exercise: Using wsadmin
- management **Introduction to the PlantsByWebSphere** Federating a cell Introduction to WebSphere Messaging application application **Exercise: Creating a federated cell** 
	-
	-
	-
	-
	-
	-

- 
- 
- 
- 
- 
- **Exercise: Configuring WebSphere security Exercise: Using wsadmin** Manager
- 
- 
- **Overview of the Liberty profile example 3 Workload management WebSphere security** WebSphere security
- **Exercise: Working with the Liberty profile** Exercise: Clustering and workload Exercise: Configuring WebSphere security
- 
- **Exercise: Using the performance monitoring Introduction to WebSphere Messaging Interval Exercise: Configuring SSL for WebSphere** tools **EXERCISE:** Configuring the service Configuring the Service **Configuring the Service** Overview of the Liberty profile
- 
- 
- $\blacksquare$  WebSphere product family overview  $\blacksquare$  WebSphere security  $\blacksquare$  Course summary
- WebSphere Application Server architecture **■** Exercise: Configuring WebSphere stand-alone stand-alone security
- WebSphere Application Server architecture Exercise: Configuring application security federated **Exercise: Configuring SSL for** WebSphere product family overview
- 
- $\blacksquare$  WebSphere Application Server installation  $\blacksquare$  Overview of the Liberty profile  $\blacksquare$  architecture stand-alone
- 
- **Exercise: Installing IBM Installation Manager Performance monitoring architecture federated architecture federated**
- **Exercise: Installing WebSphere Application**  $\Box$  **Exercise: Using the performance**  $\Box$  **IBM Installation Manager** Server **Monitoring tools** WebSphere Application Server installation
- **Exercise: Installing IBM HTTP Server WebSphere Batch Web Server Web server installation**
- WebSphere Application Server 
 Course summary 
 Course summary 
 Course summary 
 Exercise: Installing IBM Installation administrative console **Managers** Managers and Managers Managers Managers Managers Managers Managers Managers Managers Managers Managers Managers Managers Managers Managers Managers Managers Managers Managers Managers Mana
- **Exercise: Exploring the administrative Exercise: Installing WebSphere Application** console line Server Server Server Server Server Server Server Server Server Server Server Server Server Server
- Introduction to the PlantsByWebSphere WebSphere product family overview Exercise: Installing IBM HTTP Server
- 
- **Exercise: Assembling an application** WebSphere Application Server **Exercise: Exploring the administrative**
- **Application installation** architecture federated console
- **Exercise: Installing an application IBM Installation Manager Introduction to the PlantsByWebSphere**
- 
- **Exercise: Problem determination** installation installation **Application assembly Application assembly**
- Introduction to wsadmin and scripting Web server installation Exercise: Assembling an application
- 
- 
- 
- 
- management **WebSphere Application Server Contained Business** Exercise: Using wsadmin
- Introduction to WebSphere Messaging administrative console  $\blacksquare$  Federating a cell
- bus console console with the console console with the Workload management
- Manager and the management of the management of the management of the management of the management
- Demonstration: Using the job manager | Application assembly **Introduction to WebSphere Messaging**
- Overview of Intelligent Management Exercise: Assembling an application Exercise: Configuring the service
- **Now the Sphere security Contract Contract Contract Contract Contract Contract Contract Contract Contract Contract Contract Contract Contract Contract Contract Contract Contract Contract Contract Contract Contract Contract**
- **Exercise: Configuring WebSphere security Exercise: Installing an application** Job manager and Centralized Installation
- **Exercise: Configuring application security Problem determination Manager Manager** Manager
- **Exercise: Configuring SSL for WebSphere Exercise: Problem determination Beam Demonstration: Using the job manager**
- 
- **Exercise: Working with the Liberty profile Exercise: Using wsadmin** WebSphere security
- **Performance monitoring Federating According Federating a cell Configuring WebSphere security**
- **Exercise: Using the performance monitoring Exercise: Creating a federated cell Exercise: Configuring application security** tools **Exercise:** Configuring SSL for WebSphere **Exercise:** Configuring SSL for WebSphere
- 
- 
- 
- 
- 
- 
- 
- **Performance monitoring management management** Exercise: Configuring application security
	-
- WebSphere Batch integration bus integration bus **Exercise: Working with the Liberty profile**
- Course summary The Course summary The Course summary The Course summary The Ourse summary Manager **Exercise:** Using the performance
	- n. Demonstration: Using the job manager monitoring tools
	- **Disk Overview of Intelligent Management WebSphere Batch**
	-
	-
	-
- **IBM Installation Manager Server WebSphere Application Server Application Server Application Server** 
	-
- $\blacksquare$  Web server installation  $\blacksquare$  Exercise: Working with the Liberty profile  $\blacksquare$  WebSphere Application Server
	-
	-
	-
	-
	-
- application **WebSphere Application Server WebSphere Application Server WebSphere Application Server** Application assembly and achitecture - stand-alone administrative console
	-
	-
- **Problem determination WebSphere Application Server application Server application** 
	-
- **Exercise: Using wsadmin** Exercise: Installing IBM Installation **Application** installation **Federating a cell Contract Contract Contract Contract Manager Contract Contract Contract Contract Contract Contract Contract Contract Contract Contract Contract Contract Contract Contract Contract Contract Contract Contra**
- **Exercise: Creating a federated cell Exercise: Installing WebSphere** Problem determination **Norkload management** Application Server **Exercise: Problem determination** Application Server **Exercise: Problem determination**
- Exercise: Clustering and workload Exercise: Installing IBM HTTP Server Introduction to wsadmin and scripting
	-
- Exercise: Configuring the service integration Exercise: Exploring the administrative Exercise: Creating a federated cell
- I Job manager and Centralized Installation Introduction to the PlantsByWebSphere Intercise: Clustering and workload
	-
	-
	-
	-
	-
	-
- Overview of the Liberty profile **Introduction to wsadmin and scripting** Introduction to wsadmin and scripting Interview of Intelligent Management
	-
	-
	-
	-
- WebSphere Batch **Exercise: Clustering and workload** Overview of the Liberty profile ■ Course summary management The management The Exercise: Working with the Liberty profile
	- Introduction to WebSphere Messaging Performance monitoring

Exercise: Configuring the service Exercise: Using the performance integration bus monitoring tools

- WebSphere security **Introduction to wsadmin and scripting**  $\blacksquare$  Job manager and Centralized Installation
- **Exercise: Configuring application security** Federating a cell **Demonstration: Using the job manager**
- Exercise: Configuring SSL for WebSphere Exercise: Creating a federated cell **Department Overview of Intelligent Management** 
	-
- 
- WebSphere Application Server architecture Manager Course summary Course summary stand-alone **Demonstration:** Using the job manager
- WebSphere Application Server architecture ■ Overview of Intelligent Management federated **WebSphere security WebSphere security**
- 
- WebSphere Application Server installation security security WebSphere Application Server
- 
- **Exercise: Installing WebSphere Application WebSphere Axercise: Installing WebSphere** Application WebSphere Application and Metaphysics architecture federated Server **Overview of the Liberty profile IBM Installation Manager COVER I**BM Installation Manager
- 
- 
- **Exercise: Exploring the administrative monitoring tools** Manager **Console Console Console Exercise: Installing WebSphere Application** Exercise: Installing WebSphere Application
- Introduction to the PlantsByWebSphere **Course summary** Server application and the contraction of the contraction of the contraction of the contraction of the contraction of the contraction of the contraction of the contraction of the contraction of the contraction of the contraction
- **Application assembly** Application Server Application Server Application Server Application Server Application Server
- **Exercise: Assembling an application line administrative console** administrative console
- 
- **Exercise: Installing an application WebSphere Application Server Console** console
- 
- **Exercise: Problem determination WebSphere Application Server application Server application**
- Introduction to wsadmin and scripting architecture federated  $\blacksquare$  Application assembly
- 
- 
- 
- 
- 
- Introduction to WebSphere Messaging Exercise: Installing WebSphere | Exercise: Using wsadmin
- **Exercise: Configuring the service integration Application Server Federation Application Server Federating a cell Exercise: Installing IBM HTTP Server Exercise: Creating a federated cell Exercise:** Creating a federated cell
- **Job manager and Centralized Installation WebSphere Application Server Workload management** Manager **administrative console** Exercise: Clustering and workload and workload
- **Demonstration: Using the job manager Exercise: Exploring the administrative** management
- **Overview of Intelligent Management** console console **Introduction to WebSphere Messaging**
- 
- **Exercise: Configuring WebSphere security application and analytic integration business of the security of the security of the security of the security of the security of the security of the security of the security of the**
- **Exercise: Configuring application security** Application assembly **Application assembly** Job manager and Centralized Installation
- **Exercise: Configuring SSL for WebSphere Exercise: Assembling an application** Manager
- Overview of the Liberty profile Application installation **Demonstration Demonstration:** Using the job manager
- **Exercise: Working with the Liberty profile** Exercise: Installing an application **Depart Overview of Intelligent Management**
- Performance monitoring Problem determination WebSphere security
- **Exercise: Using the performance monitoring Exercise: Problem determination Exercise: Configuring WebSphere security** tools **Introduction to wsadmin and scripting** Exercise: Configuring application security
- 
- Course summary Federating a cell Federating a cell Toverview of the Liberty profile
- WebSphere product family overview management monitoring tools
- **NACCORDITY ADDETERTIVE APPLICATION SERVER AREA CONTROLLED INTO A LIGATION** WEBSPhere Batch WebSphere Batch stand-alone **Exercise:** Configuring the service Course summary
- WebSphere Application Server architecture integration bus federated **Job manager and Centralized Installation**
- **I**IBM Installation Manager Manager
- WebSphere Application Server installation Demonstration: Using the job manager WebSphere product family overview
- 
- **Exercise: Installing IBM Installation Manager WebSphere security architecture stand-alone**
- Exercise: Installing WebSphere Application | Exercise: Configuring WebSphere | WebSphere Application Server Server security and security architecture - federated security architecture - federated
- 
- 
- WebSphere product family overview  $\Box$  Job manager and Centralized Installation  $\Box$  WebSphere Batch
	-
	-
	-
	-
- Web server installation  $\Box$  Exercise: Configuring application security architecture stand-alone
	-
	-
	-
- WebSphere Application Server Performance monitoring Performance monitoring Performance monitoring Performance monitoring Performance monitoring Performance monitoring Performance monitoring Performance monitoring Perfor
	- administrative console **Exercise:** Exercise: Using the performance Exercise: Installing IBM Installation
		-
		-
- **Application installation WebSphere product family overview Exercise: Exploring the administrative in Application**
- **Problem determination** architecture stand-alone Introduction to the PlantsByWebSphere
	-
- **Exercise: Using wsadmin** IBM Installation Manager **Installation Manager** Exercise: Assembling an application
- **Federating a cell Contract Application Server Application Server Application installation Application installation Exercise: Creating a federated cell** installation **Exercise: Installing an application** Exercise: Installing an application
- Workload management Web server installation New Problem determination
- Exercise: Clustering and workload Exercise: Installing IBM Installation Exercise: Problem determination management **Internal Manager** Manager **Introduction to wsadmin and scripting** 
	-
	-
	-
- WebSphere security **Introduction to the PlantsByWebSphere** Intercrise: Configuring the service
	-
	-
	-
	-
	-
	-
	-
- WebSphere Batch 
 Exercise: Using wsadmin 
 Exercise: Lonfiguring SSL for WebSphere
	-
	- **Exercise: Creating a federated cell Exercise: Working with the Liberty profile**
	- Workload management Performance monitoring
	- **Exercise: Clustering and workload Exercise: Using the performance**
	-
	-
	-
	-
- Web server installation 
 Overview of Intelligent Management Muslem WebSphere Application Server
	-
	-
- **Exercise: Installing IBM HTTP Server Exercise: Configuring application security IFM Installation Manager**

■ WebSphere Application Server 
■ Exercise: Configuring SSL for WebSphere Application Server installation administrative console **WebSphere** WebSphere **Web server installation** 

- 
- 
- **IBM Installation Manager Strategier Configuring WebSphere WebSphere Metallation Manager WebSphere Product family overview** 
	-
- **Exercise: Installing IBM Installation Manager Exercise: Configuring SSL for WebSphere Application Server** 
	-
- **Exercise: Installing IBM HTTP Server** Exercise: Working with the Liberty profile WebSphere Application Server installation
- Exercise: Exploring the administrative  $\Box$  Overview of the Liberty profile  $\Box$  Exercise: Installing IBM Installation
- application **Exercise:** Using the performance Server
- 
- **Exercise: Assembling an application WebSphere Batch WebSphere Application Server**
- 
- 
- **Problem determination** console console console console console console console console
- **Exercise: Problem determination line intervalse intervalse intervalse intervalse intervalse introduction to the PlantsByWebSphere**
- 
- **Exercise: Using wsadmin** WebSphere Application Server **Application Server** Application assembly
- 
- **Exercise: Creating a federated cell** WebSphere Application Server **Application installation**
- 
- Exercise: Clustering and workload **IBM Installation Manager** Problem determination management **WebSphere Application Server Constant Constrainer** Exercise: Problem determination
- Introduction to WebSphere Messaging installation Intervention Introduction to wsadmin and scripting
- **Exercise: Configuring the service integration Web server installation Exercise: Using wsadmin Exercise: Installing IBM Installation Federating a cell Federating a cell**
- **Job manager and Centralized Installation** Manager **Exercise: Creating a federated cell** Manager **Exercise: Creating a federated cell** Manager **Exercise: Installing WebSphere** Workload management
- Demonstration: Using the job manager Application Server Exercise: Clustering and workload
- 
- 
- 
- 
- 
- 
- 
- 
- tools **Application installation Application** Exercise: Configuring WebSphere security
- 
- 
- WebSphere Application Server architecture ■ Exercise: Creating a federated cell monitoring tools stand-alone **Workload management** WebSphere Batch
- WebSphere Application Server architecture ■ Exercise: Clustering and workload Course summary federated management
- 
- WebSphere Application Server installation  $\Box$  Exercise: Configuring the service
- 
- **Exercise: Installing IBM Installation Manager Julie Job manager and Centralized Installation Julie WebSphere Application Server**
- **Exercise: Installing WebSphere Application Manager architecture stand-alone** Manager architecture stand-alone Server **Demonstration:** Using the job manager WebSphere Application Server
- **Exercise: Installing IBM HTTP Server COVERTY COVERVIEW OF Intelligent Management** architecture federated
- WebSphere Application Server WebSphere security IBM Installation Manager administrative console **Exercise:** Configuring WebSphere **Net Application Server installation** administrative console
- **Exercise: Exploring the administrative Security Security Security Security Security** Web server installation
- Introduction to the PlantsByWebSphere Exercise: Configuring SSL for Manager application **Exercise: Installing WebSphere** Medicine Exercise: Installing WebSphere Application
- 
- 
- 
- Exercise: Installing an application **Exercise:** Using the performance administrative console
- 
- **Exercise: Problem determination Console Console Console Console Console Console Console Console Console Console**
- Introduction to wsadmin and scripting Introduction to the PlantsByWebSphere
- **Exercise: Using wsadmin** application and the set of the set of the set of the set of the set of the set of the set of the set of the set of the set of the set of the set of the set of the set of the set of the set of the
- **Federating a cell Application assembly Contract and Application assembly Application assembly**
- Exercise: Creating a federated cell **intervalse and intervalse and intervalse and intervalse and intervalse and intervalse and intervalse and intervalse and intervalse and intervalse and intervalse and intervalse and inter**
- 
- **EXERCISE:** Working with the Liberty profile Manager
	-
	-
	-
	-
- Introduction to wsadmin and scripting  $\blacksquare$  WebSphere product family overview application
- **Federating a cell architecture stand-alone Exercise: Assembling an application**
- Workload management architecture federated **Exercise: Installing an application** 
	-
	-
	-
	-
	-
- Overview of Intelligent Management Exercise: Installing IBM HTTP Server management
- WebSphere security **WebSphere Application Server Introduction to WebSphere Messaging** Exercise: Configuring WebSphere security administrative console Exercise: Configuring the service
- **Exercise: Configuring application security Exercise: Exploring the administrative integration bus Exercise: Configuring SSL for WebSphere** console console Console Job manager and Centralized Installation
- Overview of the Liberty profile **Introduction to the PlantsByWebSphere** Manager **Exercise: Working with the Liberty profile** application **Demonstration: Demonstration: Using the job manager**
- **Performance monitoring Cover Application assembly Application assembly Coverview of Intelligent Management**
- **Exercise: Using the performance monitoring Exercise: Assembling an application** WebSphere security
	-
- WebSphere Batch **Exercise: Installing an application** Exercise: Configuring application security
- Course summary **Problem determination** Exercise: Configuring SSL for WebSphere
	- Exercise: Problem determination **Details and Development Coverview of the Liberty profile**
	- **Introduction to wsadmin and scripting CE** Exercise: Working with the Liberty profile
	- **Exercise: Using wsadmin** Performance monitoring
- **EXERCISE IN A VebSphere product family overview Federating a cell Exercise: Using the performance** 
	-
	-
	-
- IBM Installation Manager Introduction to WebSphere Messaging
- Web server installation integration bus integration bus WebSphere product family overview
	-
	-
	-
	-
	-
	- **EXERCISE: EXERCISE: Configuring application security Exercise: Installing IBM Installation** 
		-
- **Application assembly Constructed Application assembly Constructed Application Server Construction Construction**
- **Exercise: Assembling an application** Exercise: Working with the Liberty profile Exercise: Installing IBM HTTP Server

- **Application installation Application Application Server Contract Application Server Contract Application Server**
- **Problem determination example in the contract of the monitoring tools Contract Contract Contract Problem in the administrative in the administrative** 
	-
	-
- 
- Introduction to the PlantsByWebSphere Performance monitoring Performance and Performance Research Performance Application
- **Application assembly** monitoring tools **Exercise: Installing IBM HTTP Server**
- **Application installation Course summary Application Course summary administrative console**
- **Exercise: Installing an application** Exercise: Exploring the administrative Exercise: Exploring the administrative
- 
- **Exercise: Clustering and workload WebSphere Application Server Exercise: Installing an application**
- Introduction to WebSphere Messaging Intervelsion Network Christman and The Exercise: Problem determination
- **Exercise: Configuring the service integration architecture federated Introduction to wsadmin and scripting introduction to wsadmin and scripting EXERCISE IBM INSTALLET IBM Installation Manager CONSECTS** IBM INSTALLET Exercise: Using wsadmin
- **Job manager and Centralized Installation WebSphere Application Server Federating a cell Federating a cell** Manager installation installation Exercise: Creating a federated cell
- Demonstration: Using the job manager  $\blacksquare$  Web server installation  $\blacksquare$  Workload management
- 
- 
- Exercise: Configuring WebSphere security Exercise: Installing WebSphere **Introduction to WebSphere Messaging**
- **Exercise: Configuring application security** Application Server **Exercise: Configuring the service Exercise: Configuring the service**
- 
- 
- **Exercise: Working with the Liberty profile** administrative console Manager
- 
- **Exercise: Using the performance monitoring console Console Console Console Console Console Console Console Console Console Console Console Console Console Console Console Console Console Console Console Console Console Co** tools **Introduction to the PlantsByWebSphere** WebSphere security
- 
- 
- $\blacksquare$  WebSphere product family overview  $\blacksquare$  Problem determination  $\blacksquare$  Performance monitoring
- WebSphere Application Server architecture Exercise: Problem determination Exercise: Using the performance stand-alone **Introduction to wsadmin and scripting** monitoring tools
- WebSphere Application Server architecture Exercise: Using wsadmin WebSphere Batch **federated** Federating a cell **Federation Course summary**
- 
- $\blacksquare$  WebSphere Application Server installation  $\blacksquare$  Workload management
- 
- **Exercise: Installing IBM Installation Manager | management WebSphere product family overview**
- **Exercise: Installing WebSphere Application | Introduction to WebSphere Messaging | WebSphere Application Server** Server **Exercise:** Configuring the service architecture - stand-alone
- **Exercise: Installing IBM HTTP Server integration bus WebSphere Application Server Contains a Server Contains According to Application Server**
- 
- console **Console Console Console Console Console Console Console Console Console Console Console Console Console Console Console Console Console Console Console Console Console Con**
- Introduction to the PlantsByWebSphere WebSphere security Exercise: Installing IBM Installation application **Exercise: Configuring WebSphere** Manager
- 
- 
- 
- 
- **Problem determination COVER 1999 COVER 1999 COVER 1999 COVER 1999 COVER 1999 COVER 1999 COVER 1999 COVER 1999 COVER 1999 COVER 1999 COVER 1999 COVER 1999 COVER 1999 COVER 1999 COVER 1999 CO**
- 
- Introduction to wsadmin and scripting **Performance monitoring Console** console
- 
- 
- **Exercise: Creating a federated cell CREATIVE MEDICATES CREATIVE CONSTRUCTS** Application assembly
- **Norkload management Course summary Course summary Course Summary Course Summary Course Summary Course Summary**
- **Exercise: Clustering and workload Application installation installation installation installation installation** management **Exercise:** Installing an application **Exercise:** Installing an application
- Introduction to WebSphere Messaging line Problem determination
- **Exercise: Configuring the service integration WebSphere product family overview Exercise: Problem determination EXECUTE:** WebSphere Application Server **Introduction to wsadmin and scripting**
- I Job manager and Centralized Installation architecture stand-alone Exercise: Using wsadmin Manager **Example 2** WebSphere Application Server Federating a cell
- Demonstration: Using the job manager architecture federated Exercise: Creating a federated cell
- Overview of Intelligent Management IBM Installation Manager Northern Intelligent Management
- 
- **Exercise: Configuring WebSphere security and installation management** management
- **Exercise: Configuring application security Web server installation Intervention Introduction to WebSphere Messaging**
- 
- Workload management  $\blacksquare$  WebSphere product family overview  $\blacksquare$  Application installation
	- management architecture stand-alone **Problem determination** 
		-
		-
		-
		-
- Overview of Intelligent Management Exercise: Installing IBM Installation Exercise: Clustering and workload **Nanager Manager Manager Manager management** Manager **management** 
	-
- **Exercise: Configuring SSL for WebSphere** Exercise: Installing IBM HTTP Server integration bus
- Overview of the Liberty profile <br>■ WebSphere Application Server |■ Job manager and Centralized Installation
	-
- **Performance monitoring Exercise: Exploring the administrative Demonstration: Using the job manager**
- **WebSphere Batch application** application application **Exercise: Configuring WebSphere security**
- Course summary Application assembly Application assembly Application security Besides and Decision security
	- Exercise: Assembling an application **Exercise: Configuring SSL for WebSphere**
	- **Application installation Overview of the Liberty profile**
	- **Exercise: Installing an application Exercise: Working with the Liberty profile**
	-
	-
	-
	-
	-
- IBM Installation Manager Exercise: Creating a federated cell
	-
- Web server installation **Exercise: Clustering and workload** 
	-
- **Job manager and Centralized Installation Architecture federated Installation Architecture federated Architecture** administrative console **IBM** IBM Installation Manager **IBM** IBM Installation Manager
- **Exercise: Exploring the administrative Demonstration: Using the job manager WebSphere Application Server installation** 
	-
	-
- **Application assembly** security security Security **Exercise: Installing WebSphere Application**
- **Exercise: Assembling an application Exercise: Configuring application security Server**
- **Application installation Exercise: Configuring SSL for Exercise: Installing IBM HTTP Server** Exercise: Installing an application WebSphere WebSphere Application Server
	-
- Exercise: Problem determination  $\blacksquare$  Exercise: Working with the Liberty profile  $\blacksquare$  Exercise: Exploring the administrative
	-
- **Exercise: Using wsadmin** Exercise: Using the performance **Introduction to the PlantsByWebSphere Federating a cell monitoring tools** application and monitoring tools application
	-
	-
	-
	-
	-
	-
- WebSphere security WebSphere Application Server Exercise: Clustering and workload
	-
- Exercise: Configuring SSL for WebSphere Exercise: Installing IBM Installation Exercise: Configuring the service

- 
- 
- 
- 
- **Deverview of the Liberty profile Cover and Cover and Cover and Cover and Cover and Cover and Cover and Cover and Cover and Cover and Cover and Cover and Cover and Cover and Cover and Cover and Cover and Cover and Cover an**
- Exercise: Working with the Liberty profile Exercise: Installing WebSphere Job manager and Centralized Installation
- 
- **Exercise: Using the performance monitoring Exercise: Installing IBM HTTP Server Demonstration: Using the job manager** tools **WebSphere Application Server Consumer Consumersity Consumersity Consumersity Consumersity Consumersity**
- 
- 
- WebSphere product family overview **Application assembly** Application assembly **Exercise:** Working with the Liberty profile
- WebSphere Application Server architecture ■ Exercise: Assembling an application Performance monitoring stand-alone **Application Application** installation **Exercise:** Using the performance
- WebSphere Application Server architecture Exercise: Installing an application monitoring tools **Froblem determination Archives and Archives and Archives and Archives and Archives and Archives and Archives and Archives and Archives and Archives and Archives and Archives and Archives and Archives and Archives and Arch**
- **IBM Installation Manager Exercise: Problem determination Course summary**
- $\blacksquare$  WebSphere Application Server installation  $\blacksquare$  Introduction to wsadmin and scripting
- 
- Exercise: Installing IBM Installation Manager  $\Box$  Federating a cell
- Exercise: Installing WebSphere Application Exercise: Creating a federated cell WebSphere product family overview Server **Workload management** WebSphere Application Server
- **Exercise: Installing IBM HTTP Server Exercise: Clustering and workload architecture stand-alone**
- 
- Exercise: Exploring the administrative  $\Box$  Exercise: Configuring the service  $\Box$  IBM Installation Manager console integration bus integration bus WebSphere Application Server installation
- 
- 
- Exercise: Assembling an application **Deproduced Bullet Application** Cycle and Application **Exercise: Installing WebSphere Application**
- **Application installation Application** Application installation WebSphere security Server
- **Exercise: Installing an application Exercise: Configuring WebSphere Exercise: Installing IBM HTTP Server**
- 
- 
- Introduction to wsadmin and scripting **Exercise: Exercise: Configuring SSL for** Exercise: Exploring the administrative
- 
- 
- 
- 
- **Exercise: Clustering and workload Exercise: Using the performance Exercise: Assembling an application** management monitoring tools and a property application installation
- Introduction to WebSphere Messaging WebSphere Batch Network Exercise: Installing an application
- **Exercise: Configuring the service integration Course summary Problem determination Problem determination bus** Exercise: Problem determination
- **Job manager and Centralized Installation** Integration Integration Integration Introduction to wsadmin and scripting Manager line Exercise: Using wsadmin
- Demonstration: Using the job manager VebSphere product family overview Federating a cell
- 
- 
- **Exercise: Configuring WebSphere security WebSphere Application Server Exercise: Clustering and workload**
- Exercise: Configuring application security architecture federated management
- Exercise: Configuring SSL for WebSphere | IBM Installation Manager | Introduction to WebSphere Messaging
- 
- **Exercise: Working with the Liberty profile** installation **integration business** integration business
- 
- **Exercise: Using the performance monitoring Exercise: Installing IBM Installation** Manager tools **Manager** Manager **Demonstration:** Using the job manager
- 
- 
- 
- WebSphere Application Server architecture console **Exercise: Working with the Liberty profile** stand-alone **Introduction to the PlantsByWebSphere** Performance monitoring
- WebSphere Application Server architecture application Exercise: Using the performance

- **Performance monitoring Community Community Application Server Community Community Community Community Community** 
	-
- WebSphere Batch and Muslim administrative console WebSphere security
	- console Exercise: Configuring application security
	- Introduction to the PlantsByWebSphere Exercise: Configuring SSL for WebSphere application application application  $\Box$  Overview of the Liberty profile
	-
	-
	-
	-
	-
	-
- Web server installation **Exercise: Using wsadmin** 
	-
	-
	-
- **WebSphere Application Server example and analyzing management WebSphere Application Server Control of the Control of the Music Server management Control of the WebSphere Application Server** 
	- administrative console **Introduction to WebSphere Messaging** architecture federated
		-
- Introduction to the PlantsByWebSphere Jub manager and Centralized Installation Web server installation application and the manager and Manager and The Exercise: Installing IBM Installation
- **Application assembly Communisty Communisty Communisty Demonstration: Using the job manager Manager** 
	-
	-
- **Problem determination security security Security** Security Security Security Security Security Security Security Security Security Security Security Security Security Security Security Security Security Security Security
- **Exercise: Problem determination Exercise: Configuring application security** administrative console
- **Exercise: Using wsadmin** Network Console Console Console Console Console Console Console Console Console Console
- **Federating a cell Coverview of the Liberty profile Introduction to the PlantsByWebSphere**
- **Exercise: Creating a federated cell Exercise: Working with the Liberty profile application**
- Workload management The Performance monitoring The Application assembly
	-
	-
	-
	-
- Overview of Intelligent Management WebSphere Application Server **Exercise: Creating a federated cell**
- WebSphere security architecture stand-alone Workload management
	-
	-
- Overview of the Liberty profile WebSphere Application Server **Exercise: Configuring the service**
- **Performance monitoring Transfer Contralized Installation** Job manager and Centralized Installation
	-
- WebSphere Batch 
 Exercise: Installing WebSphere 
 Overview of Intelligent Management **Course summary Course Server Application Server WebSphere security** Course summary
	- Exercise: Installing IBM HTTP Server Exercise: Configuring WebSphere security
	- **EXERCISE:** WebSphere Application Server **Exercise:** Configuring application security **administrative console Exercise: Configuring SSL for WebSphere**
- WebSphere product family overview **E** Exercise: Exploring the administrative **D** Overview of the Liberty profile
	-

- 
- 
- 
- 
- 
- Course summary **Exercise: Exploring the administrative** Exercise: Configuring WebSphere security
	-

- 
- $\blacksquare$  WebSphere Application Server installation  $\blacksquare$  Application installation  $\blacksquare$  Course summary
- 
- **Exercise: Installing IBM Installation Manager Problem determination**
- Exercise: Installing WebSphere Application  $\Box$  Exercise: Problem determination Server **Introduction to wsadmin and scripting COV** WebSphere product family overview
- **Exercise: Installing IBM HTTP Server Exercise: Using wsadmin Exercise: Using WebSphere Application Server**
- WebSphere Application Server Federating a cell  $\Box$  Tenderating a cell architecture stand-alone
- **Exercise: Exploring the administrative Workload management architecture federated architecture federated** console **Exercise: Clustering and workload IBM Installation Manager I**BM Installation Manager
- Introduction to the PlantsByWebSphere Management Management WebSphere Application Server installation
- 
- **Exercise: Assembling an application** integration bus **Manager** Manager
- 
- **Exercise: Installing an application** Manager **Server Server Server Server Server** Server
- 
- 
- Introduction to wsadmin and scripting  $\blacksquare$  WebSphere security  $\blacksquare$  administrative console
- 
- 
- 
- 
- **Exercise: Clustering and workload** WebSphere WebSphere **WebSphere** Application assembly management **Overview of the Liberty profile** Exercise: Assembling an application
- Introduction to WebSphere Messaging **Exercise:** Working with the Liberty profile **Application installation**
- Exercise: Configuring the service integration  $\Box$  Performance monitoring  $\Box$  Exercise: Installing an application **EXECUTE:** Exercise: Using the performance Problem determination
- Manager **Internal Internal Internal Internal Internal Introduction to wsadmin and scripting**
- **Demonstration: Using the job manager Course summary Course summary Course Summary Exercise: Using wsadmin**
- **Overview of Intelligent Management** Federating a cell **Federating a cell**
- WebSphere security **Exercise: Creating a federated cell**
- **Exercise: Configuring WebSphere security line Workload management Configuring WebSphere security line Workload management**
- **Exercise: Configuring application security WebSphere product family overview FI Exercise: Clustering and workload**
- **Exercise: Configuring SSL for WebSphere WebSphere Application Server management** management
- 
- **Exercise: Working with the Liberty profile** WebSphere Application Server **Exercise: Configuring the service**
- 
- **Exercise: Using the performance monitoring IBM Installation Manager Installation Installation Installation** tools **WebSphere Application Server Manager** Manager
- 
- 
- **Note that in the U.S. Exercise: Configuring SSL for WebSphere Configuring SSL for WebSphere** Configuring SSL for WebSphere
- WebSphere Application Server architecture Exercise: Installing IBM HTTP Server **DE** Overview of the Liberty profile stand-alone **WebSphere Application Server Exercise: Working with the Liberty profile**
- **NACCORD EXECUTE Application Server architecture administrative console Performance monitoring EXERGIST EXERGISE: Exploring the administrative EXERGISE: Using the performance**
- **IBM Installation Manager and Console monitoring tools** monitoring tools
- **IDED Act Application Server installation Introduction to the PlantsByWebSphere Intervelse Ratch**
- 
- Exercise: Installing IBM Installation Manager  $\Box$  Application assembly
- Server **Application** installation installation
- 
- 
- Exercise: Exploring the administrative **Introduction to wsadmin and scripting Introduction Server** console **Exercise:** Using wsadmin and architecture - federated
- Introduction to the PlantsByWebSphere Federating a cell **IBM Installation Manager** application **Exercise: Creating a federated cell** WebSphere Application Server installation
- federated **Application assembly** monitoring tools **notified assembly** monitoring tools
- **IBM Installation Manager Exercise: Assembling an application COVERTIGATION** WebSphere Batch
	-
- Web server installation Exercise: Installing an application
	-
	-
	-
	-
	-
	- administrative console **Exercise: Creating a federated cell** WebSphere Application Server
		-
		-
	- application **Introduction Introduction to WebSphere Messaging Web server installation**
- **Exercise: Configuring the service Exercise: Installing IBM Installation Exercise: Configuring the service Exercise: Installing IBM Installation**
- **Application installation** Job manager and Centralized Installation **Exercise: Installing WebSphere Application**
- **Problem determination CERCIST DEMONSTRATION: Demonstration: Using the job manager CE Exercise: Installing IBM HTTP Server**
- **Exercise: Problem determination COVERTY Overview of Intelligent Management WebSphere Application Server** 
	-
- **Exercise: Using wsadmin** Exercise: Exploring WebSphere Exercise: Exploring the administrative **Federating a cell** security security console
- **Exercise: Creating a federated cell Exercise: Configuring application security Introduction to the PlantsByWebSphere**
- Workload management example and Exercise: Configuring SSL for application
	-
	-
	-
- **Job manager and Centralized Installation** monitoring tools **Exercise: Problem determination** 
	-
	-
	-
- Overview of the Liberty profile **Introduction is architecture stand-alone** Introduction to WebSphere Messaging
- **Performance monitoring architecture federated integration business integration business** 
	-
- **Note batch installation** and Demonstration: Using the job manager installation **Demonstration:** Using the job manager
- Course summary Web server installation Overview of Intelligent Management
	- Exercise: Installing IBM Installation NebSphere security Manager **Exercise: Configuring WebSphere security Exercise: Configuring WebSphere security**
	- **Exercise: Installing WebSphere Exercise: Configuring application security**
	-
	-
	-
- **Note that installation** application application application **Course summary** 
	-
- Exercise: Installing WebSphere Application  $\Box$  Exercise: Assembling an application
	-
- **Exercise: Installing IBM HTTP Server Exercise: Installing an application Exercise WebSphere product family overview**
- WebSphere Application Server <br>■ Problem determination WebSphere Application Server
	- administrative console **Exercise:** Problem determination architecture stand-alone
		-

- 
- 
- 
- 
- 
- 
- Exercise: Assembling an application **Exercise: Clustering and workload** Exercise: Installing IBM Installation
- 
- 
- 
- 
- 
- 
- 
- 
- Workload management More interesting WebSphere security All the Introduction to the PlantsByWebSphere
- 
- 
- Exercise: Configuring the service integration Exercise: Configuring SSL for **Application installation** bus **Exercise:** Installing an application
- **Job manager and Centralized Installation Coverview of the Liberty profile** Problem determination Manager **Exercise: Working with the Liberty profile** Exercise: Problem determination
- Demonstration: Using the job manager Performance monitoring **Introduction to wsadmin and scripting**
- Overview of Intelligent Management Exercise: Using the performance Exercise: Using wsadmin
- 
- **Exercise: Configuring WebSphere security WebSphere Batch Exercise: Creating a federated cell**
- **Exercise: Configuring application security Course summary Course Summary Configurers** Configuring application security Course summary
- **Exercise: Configuring SSL for WebSphere** Exercise: Clustering and workload
- **Overview of the Liberty profile management** of the United States of the United States of the United States of the Management of the States of the United States of the United States of the United States of the United State
- **Exercise: Working with the Liberty profile** line intervals and **Introduction to WebSphere Messaging**
- 
- **Exercise: Using the performance monitoring WebSphere Application Server** integration bus tools **architecture - stand-alone** Job manager and Centralized Installation
- 
- 
- **NACCOLLET INCOCOLLET INCOCOLLET INCOCOLLET INCOCOLLET INCOCOLLET INCOCOLLET INCOCOLLET INCOCOLLET INCOCOLLET INCOCOLLET INCOCOLLET INCOCOLLET INCOCOLLET INCOCOLLET INCOCOLLET INCOCOLLET INCOCOLLET INCOCOLLET INCOCOLLET IN**
- WebSphere Application Server architecture Exercise: Installing IBM Installation Exercise: Configuring SSL for WebSphere stand-alone **Manager** Manager **Overview of the Liberty profile**
- WebSphere Application Server architecture Exercise: Installing WebSphere Exercise: Working with the Liberty profile **federated Application Server Performance monitoring**
- 
- WebSphere Application Server installation Number WebSphere Application Server monitoring tools
- 
- **Exercise: Installing IBM Installation Manager Exercise: Exploring the administrative Course summary**
- **Exercise: Installing WebSphere Application** console Server **Introduction to the PlantsByWebSphere**
- Exercise: Installing IBM HTTP Server application
- WebSphere Application Server Application assembly WebSphere product family overview
- Exercise: Exploring the administrative Application installation and architecture stand-alone console **Exercise:** Installing an application **WebSphere Application Server** Console
- **Introduction to the PlantsByWebSphere Problem determination architecture federated architecture federated** application **Exercise: Problem determination IBM Installation Manager I**BM Installation Manager
- 
- **Exercise: Assembling an application Exercise: Using wsadmin** Web server installation
- **Application installation Federating a cell Constant Application IBM Installation Federating a cell Federation Federation Federation Federation Federation Federation Federation Federation Federation**
- **Exercise: Installing an application Exercise: Creating a federated cell Manager**
- 
- 
- Introduction to wsadmin and scripting exercise in management Exercise: Installing IBM HTTP Server
- 
- 
- 
- 
- 
- Introduction to WebSphere Messaging Overview of Intelligent Management Application assembly
- **Application assembly** Application **Web server installation** Web server installation
- **Application installation management Manager Manager Manager Manager Manager Manager Manager Manager Manager Manager Manager Manager Manager Manager Manager Manager Manager Manager Manager Manager Manager Manager Manager M**
- **Exercise: Installing an application** Introduction to WebSphere Messaging Exercise: Installing WebSphere Application
- **Problem determination Exercise: Configuring the service Server Server Server Server Server Server Server Server Exercise: Problem determination** integration bus **Exercise: Installing IBM HTTP Server**
- Introduction to wsadmin and scripting **Job manager and Centralized Installation** WebSphere Application Server **Exercise: Using wsadmin** Manager **Manager** and Manager administrative console
- Federating a cell **Demonstration:** Using the job manager **Exercise: Exploring the administrative**
- **Exercise: Creating a federated cell Coverview of Intelligent Management** console
	-
- **Exercise: Clustering and workload Exercise: Configuring WebSphere** application management security security and the security and the Application assembly
- Introduction to WebSphere Messaging Exercise: Configuring application security Exercise: Assembling an application
	-
	-
	-
	-
- WebSphere security **Federation** monitoring tools **Federation** a cell
	-
	-
- Performance monitoring WebSphere product family overview Exercise: Configuring the service
- WebSphere Batch WebSphere Application Server Manager ■ Course summary and Demonstration: Using the iob manager
	- IBM Installation Manager **IDE** Overview of Intelligent Management
	- WebSphere Application Server WebSphere security linstallation **Exercise: Configuring WebSphere security** Exercise: Configuring WebSphere security
	-
	-
	-
- IBM Installation Manager **Exercise: Installing IBM HTTP Server** Exercise: Using the performance
- Web server installation and administrative console WebSphere Batch
	-
	-
	-
	- administrative console **Exercise:** Assembling an application WebSphere Application Server
		-
		-
		-
		-
- **Application assembly Introduction to wsadmin and scripting WebSphere Application Server installation** 
	-
	-
	-
- **Problem determination Notice Application** Workload management **Exercise: Installing WebSphere Application**
- **Exercise: Problem determination Exercise: Clustering and workload** Server
	-
- **Exercise: Using wsadmin Introduction to WebSphere Messaging WebSphere Application Server**
- **Federating a cell Exercise: Configuring the service and administrative console** Exercise: Creating a federated cell integration bus Exercise: Exploring the administrative integration bus Exercise: Exploring the administrative
- Workload management The Job manager and Centralized Installation Console **Exercise: Clustering and workload Manager Introduction to the PlantsByWebSphere** 
	- management **Demonstration:** Using the job manager application application
		-

- 
- 
- Exercise: Configuring the service integration  $\Box$  WebSphere security  $\Box$  Exercise: Assembling an application **EXERCISE: Configuring WebSphere Application installation** bus Exercise: Configuring WebSphere
- **Job manager and Centralized Installation security Security Exercise: Installing an application**
- **Demonstration: Using the job manager Exercise: Configuring SSL for Exercise: Problem determination**
- Overview of Intelligent Management WebSphere Introduction to wsadmin and scripting
- 
- 
- Exercise: Configuring application security Performance monitoring Exercise: Creating a federated cell
- **Exercise: Configuring SSL for WebSphere Exercise: Using the performance Workload management**
- 
- **Exercise: Working with the Liberty profile WebSphere Batch Management** management
- 
- Exercise: Using the performance monitoring **Exercise: Configuring the service** Exercise: Configuring the service tools integration business and the contract of the contract of the contract of the contract of the contract of the contract of the contract of the contract of the contract of the contract of the contract of the contract of
- 
- 
- 
- 
- Manager **Exercise:** Configuring application security **Problem determination** Problem determination
	-
- WebSphere security  $\Box$  Overview of the Liberty profile  $\Box$  Exercise: Using wsadmin
- Exercise: Configuring WebSphere security  $\Box$  Exercise: Working with the Liberty profile  $\Box$  Federating a cell
	-
	-
	-
	-
- Course summary WebSphere product family overview Manager
	-
	- WebSphere Application Server WebSphere security
	-
	- installation **Contract Contract Contract Contract Contract Contract Contract Contract Contract Contract Contract Contract Contract Contract Contract Contract Contract Contract Contract Contract Contract Contract Contract C**
	-
	- Exercise: Installing IBM Installation **Performance monitoring** Manager **Exercise:** Using the performance
	- **Exercise: Installing WebSphere** monitoring tools Application Server WebSphere Batch
	- Exercise: Installing IBM HTTP Server **Course summary**
	- **WebSphere Application Server** administrative console
	- **Exercise: Exploring the administrative** console
	- Introduction to the PlantsByWebSphere application
	- **Application assembly**
	- **Exercise: Assembling an application**
	- **Application installation**
	- **Exercise: Installing an application**
	- **Problem determination**
	- **Exercise: Problem determination**
	- Introduction to wsadmin and scripting
	- **Exercise: Using wsadmin**
	- Federating a cell
	- **Exercise: Creating a federated cell**
	- **Workload management**
	- **Exercise: Clustering and workload** management
	- **Introduction to WebSphere Messaging**
	- **Exercise: Configuring the service**
	- integration bus **Job manager and Centralized Installation** 
		- Manager
	- Demonstration: Using the job manager
	- Overview of Intelligent Management
	- **WebSphere security**
	- **Exercise: Configuring WebSphere** security
	- **Exercise: Configuring application security**
	- **Exercise: Configuring SSL for WebSphere**
	- Overview of the Liberty profile
	- **Exercise: Working with the Liberty profile**
	- **Performance monitoring**
	- Exercise: Using the performance
- 
- 
- 
- 
- 
- 
- 
- 
- 
- 
- Overview of the Liberty profile exercise: Clustering and workload monitoring tools Exercise: Clustering and workload
- **Performance monitoring Course summary Introduction to WebSphere Messaging** 
	-
- **Note that the Batch line Job manager and Centralized Installation District Act of Act of Act of Act of Act of Act of Act of Act of Act of Act of Act of Act of Act of Act of Act of Act of Act of Act of Act of Act of Act** 
	- WebSphere Application Server **Demonstration: Using the job manager** 
		- architecture stand-alone **Constructed Architecture stand-alone Overview of Intelligent Management** 
			-
		- architecture federated **Exercise: Configuring WebSphere security**
	- **IBM Installation Manager Configuring application security**
	- WebSphere Application Server **Exercise: Configuring SSL for WebSphere** 
		-
	- **E** Web server installation **Exercise:** Working with the Liberty profile
		-
		-
		-
		-

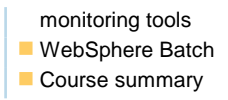

## Flere Informationer:

For yderligere informationer eller booking af kursus, kontakt os på tlf.nr.: 44 88 18 00

training@globalknowledge.dk

[www.globalknowledge.dk](http://www.globalknowledge.dk)

Global Knowledge, Stamholmen 110, 2650 Hvidovre